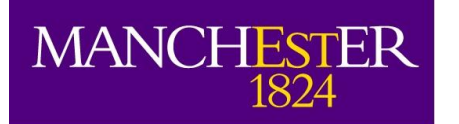

The University of Manchester

# e-MERLIN proposal preparation

Javier Moldon

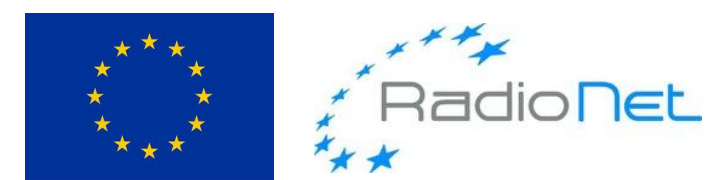

This presentation/publication has received funding from the European Union's Horizon 2020 research and innovation programme under grant agreement No 730562 [RadioNet].

#### e-MERLIN cycles

- Two call for proposals per year (moving from previous one per year).
	- April/May
	- October/November
- Proposals submitted using Northstar webpage <http://www.e-merlin.ac.uk/observe/northstar.html>
- Proposals evaluated by TAC members and external referees to prioritize based on science quality and technical feasibility

#### Frequency selection

Observing frequencies available:

L-Band: 1.23GHz to 1.74GHz C-Band: 4.5GHz to 7.5GHz K-Band: 21GHz to 24GHz

# System parameters

The system parameters for observation of a continuum source in optimum conditions are:-

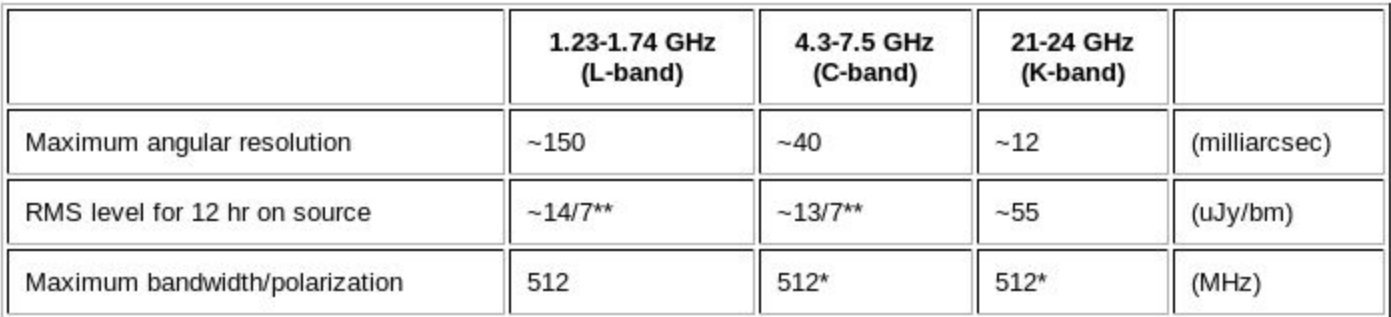

More extensive technical details are available at e-MERLIN cycle-7 capabilities.

e-MERLIN capabilities:<http://www.e-merlin.ac.uk/observe/cycle7.html>

# **Technical** capabilities

Table 1: cycle-7 continuum observing capabilities of e-MERLIN

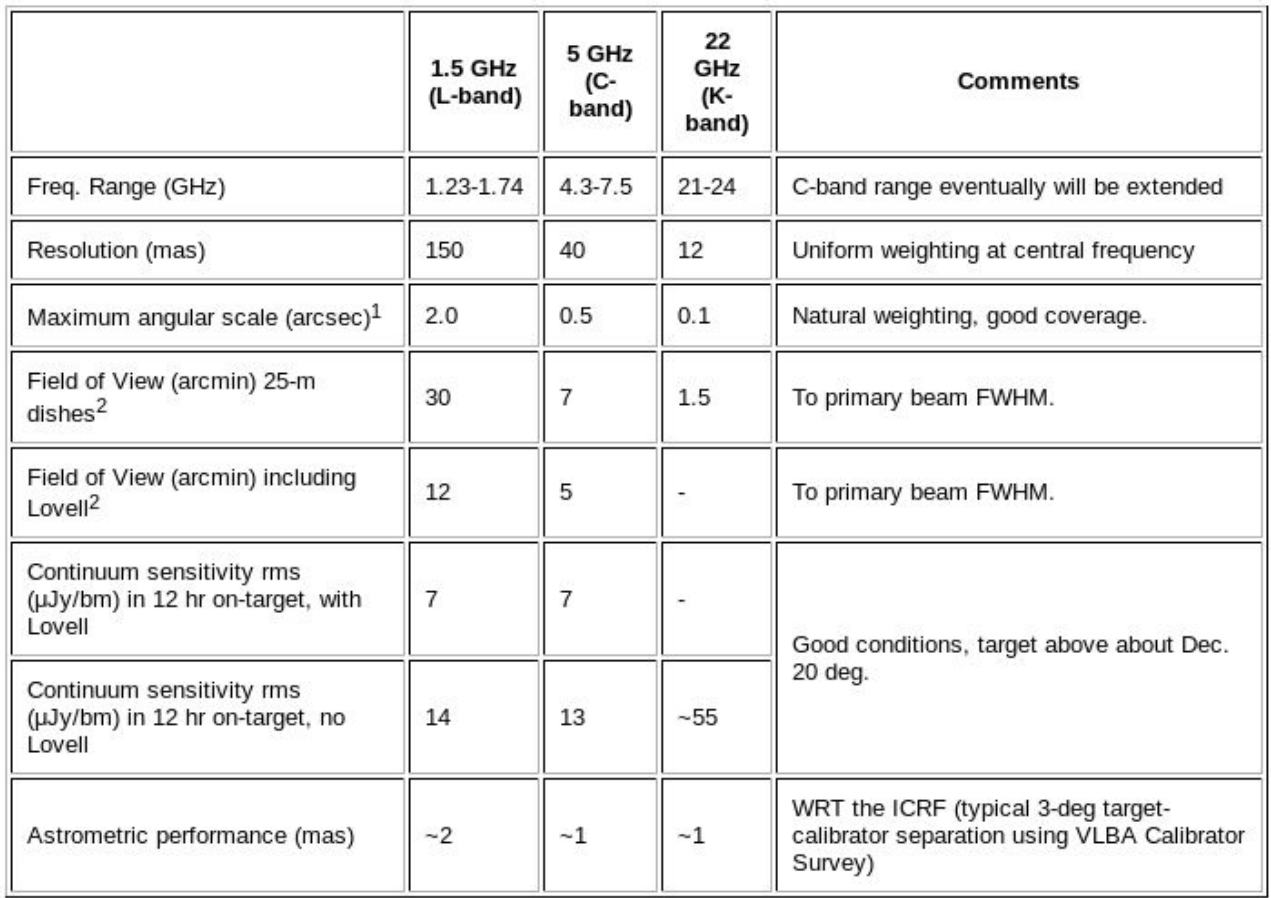

#### Spectral capabilities

#### C band L band L band L band L band L band L band L band L band L band L band L band L band L band L band L band L band L band L band L band L band L band L band L band L band L band L band L band L band L band L band L ban

Table 2: C-band cycle-7 spectral line configurations.

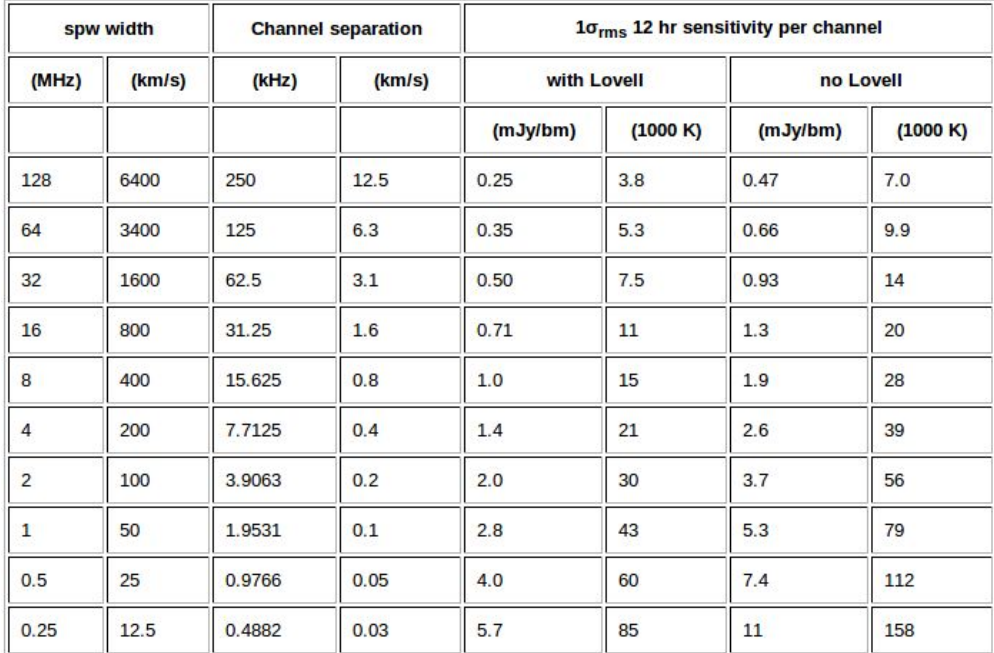

Table 3: L-band cycle-7 spectral line configurations.

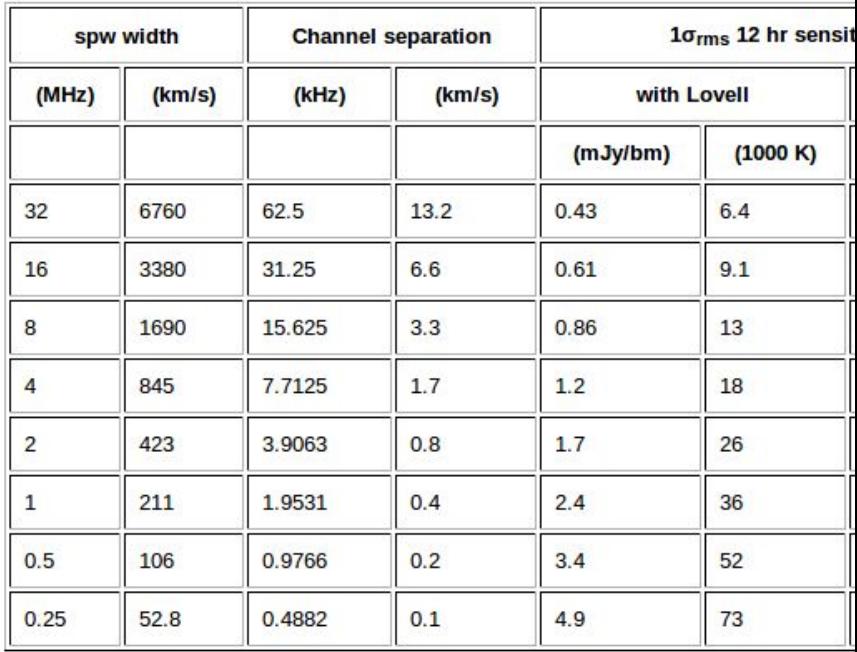

#### Example spectral configuration

- Four spectral windows (apart from continuum)
- Two spws of 2 MHz width are centred on 6030.7MHz and 6049.1MHz
- two remaining spw (1MHz wide) aligned on 6035.1MHz.

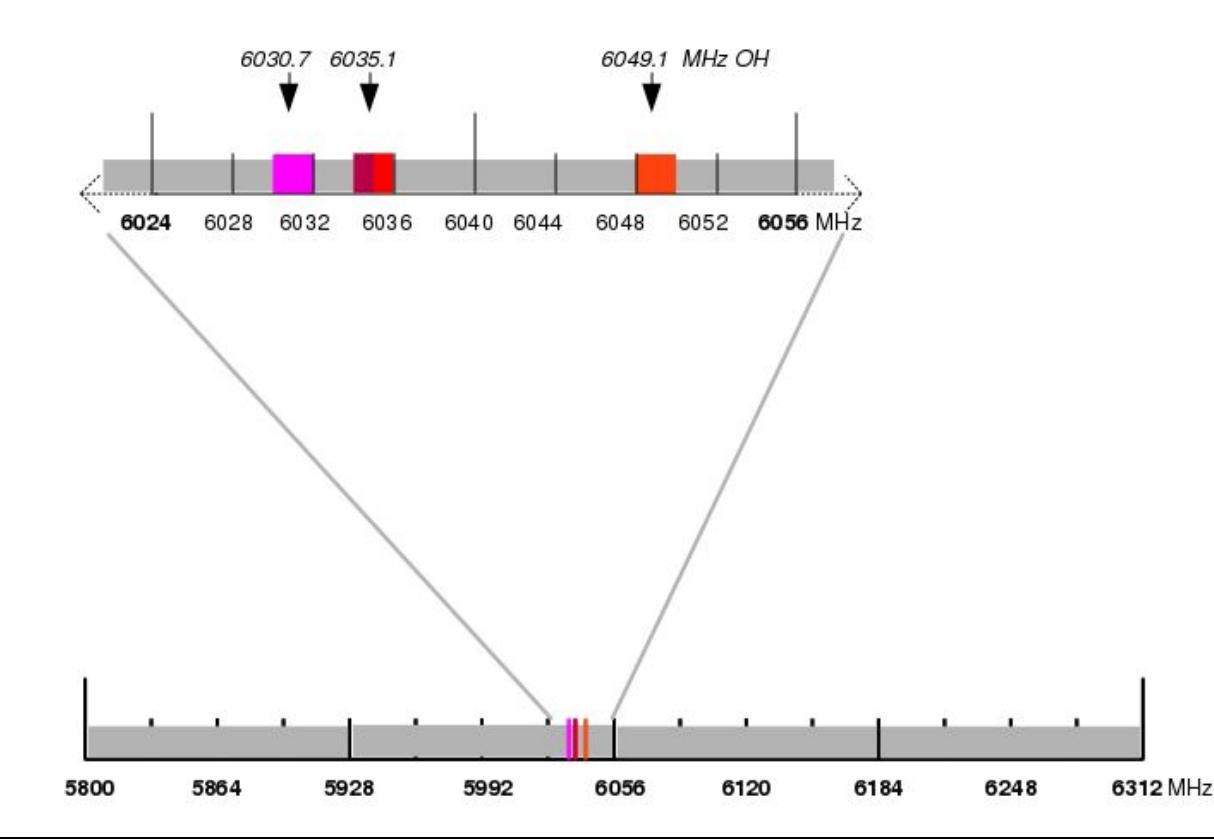

# e-Merlin Observation Support Tool (OST)

- It is a tool to simulate the result of an observation
- Different types of sources
- Different observation configuration (frequency, schedule, etc)
- Different types of imaging (deconvolution)
- Flux density of your source

Output:

- Simulated image with the result

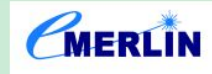

#### e-Merlin Observation Support Tool

#### Version 0.1

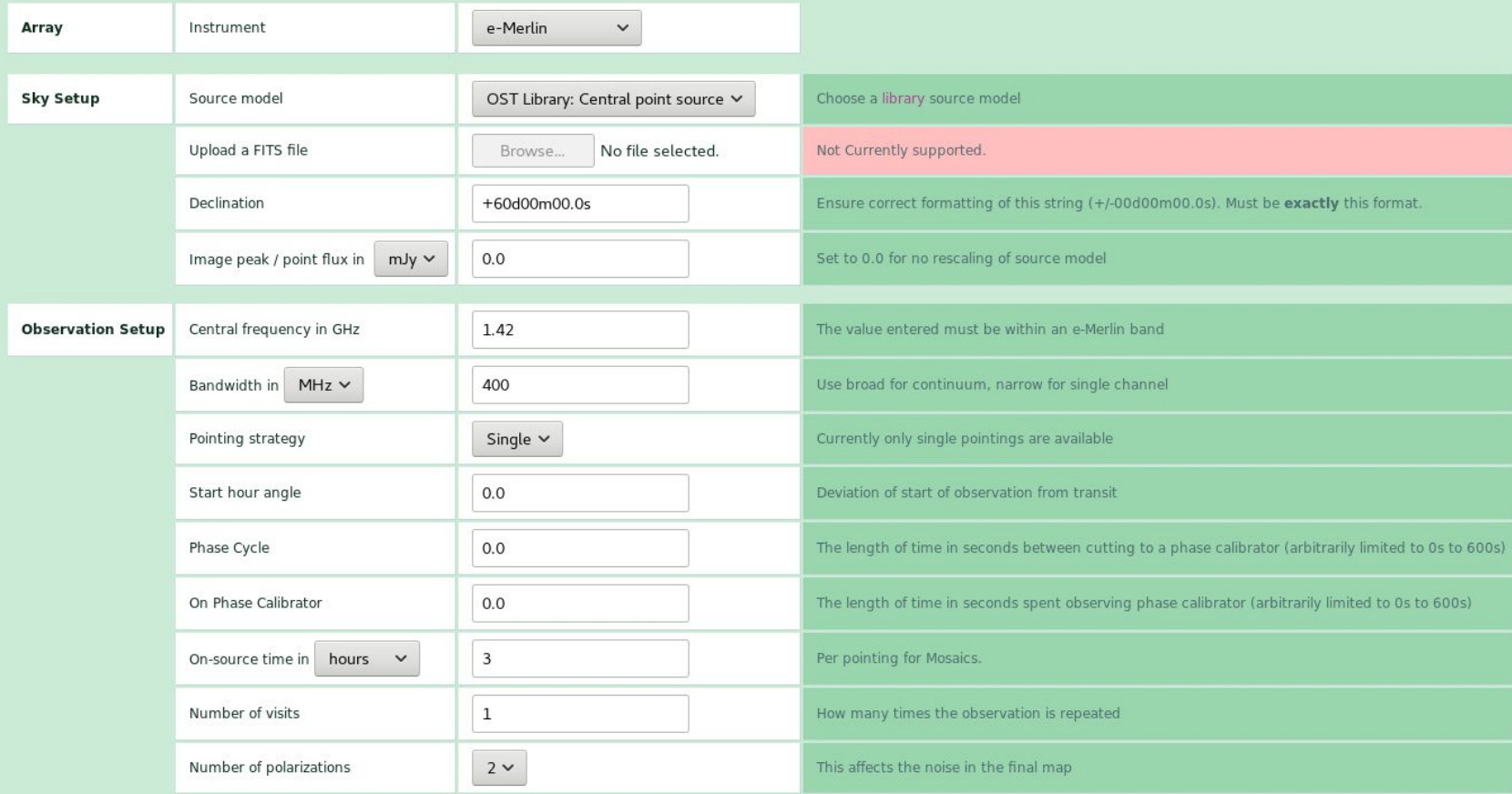

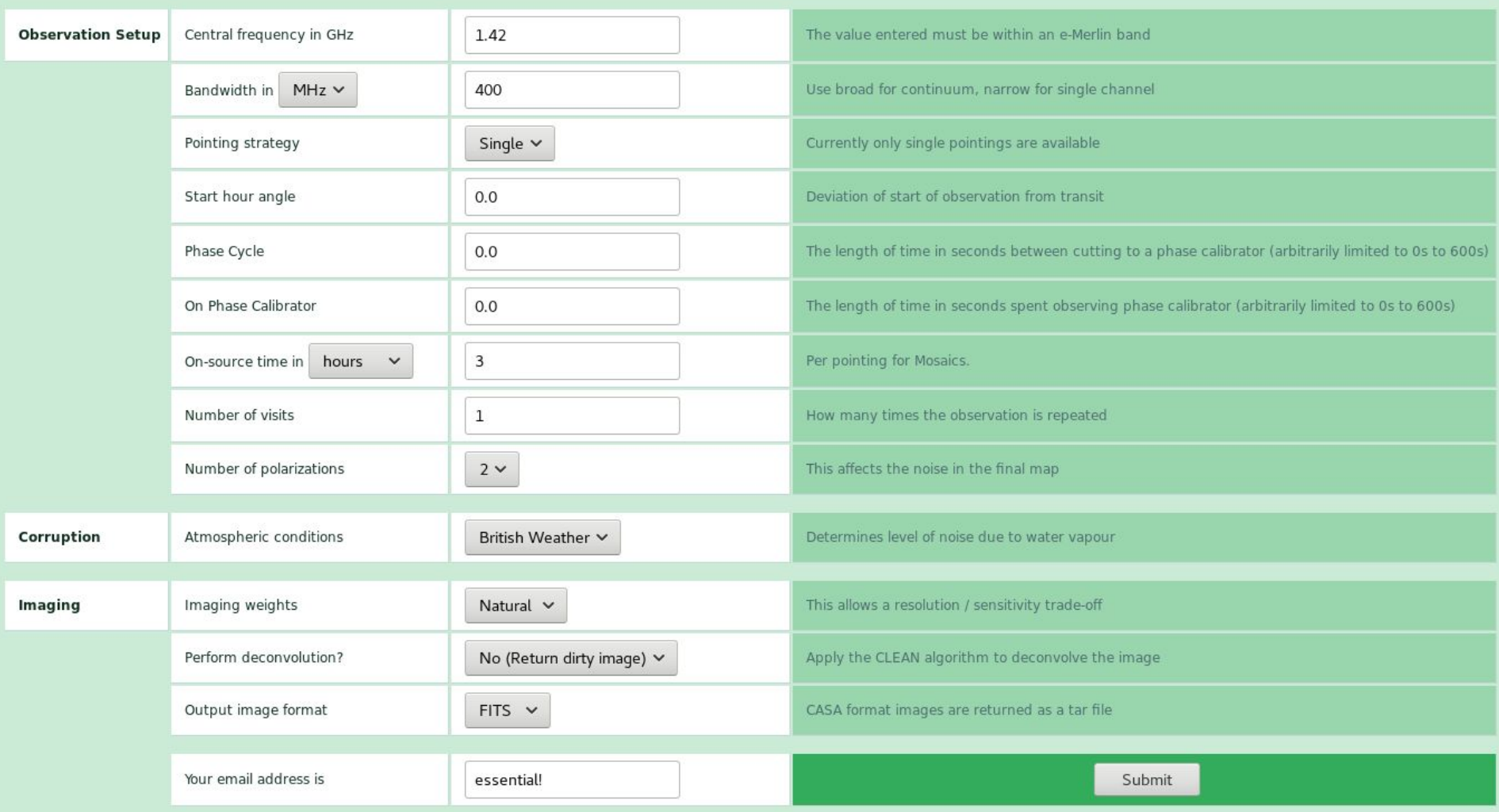

#### Observation preparation

- Observations are prepared by observatory staff.
- No need to select sources to be used, scan length, frequency configuration.
- The staff will adapt to the proposal requirements, and will interact with PI if some points need clarification.
- The minimum standard is to select source to observe (coordinates), and desired image noise to achieve science goals.

# Call for proposals

- Next call for proposals:
	- Cycle 8: mid-October (to be announced soon)
	- Regular, ToO

• DDT (Director's Discretionary Time), always open

Any questions. Email:  $emerlin@jb.man.ac.uk$ 

#### Northstar example

<http://www.e-merlin.ac.uk/observe/northstar.html>